## **Batch PPT And PPTX Converter Crack Download X64**

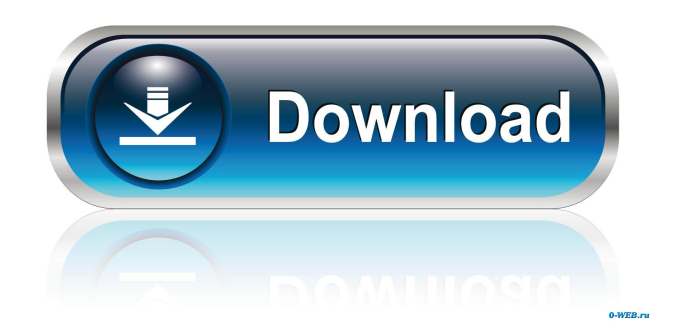

With Batch PPT X to PPT and PPT X to PPT X Converter, you can convert one of the most popular Microsoft PowerPoint presentations into PPTX or PPTX, and then easily export it to PPT format. You can also change the format of PPTX presentations to PPT format and vice versa. It supports PPT files from Microsoft PowerPoint 2003, 2007, 2010, and 2013. PPTX format allows you to save presentation slides in any of these popular file formats: PPT, PPTX, PPS, and PPSX. Thursday, 23 November 2017 Encrypted File Utilities (EFT) is a very well known and popular piece of freeware. This kind of software application takes files encrypted using a strong encryption, and then recovers their plain-text. The files remain encrypted, but they can be restored in their original condition. This means that the data within them is safe from any intruder. The installer offers users the choice of two editions: Encrypted File Utility Professional and Encrypted File Utility Standard. Both editions have their individual features and settings. Installation process Users who need to download Encrypted File Utilities Professional or Standard should be aware that

the downloading process requires a definite amount of time, depending on the Internet connection they use. In fact, it takes less than 2 minutes for the whole installation procedure to be completed. Once the Encrypted File Utilities installer is launched, users can easily follow the on-screen instructions to start using the application. The software is launched using a set of basic options that the users can easily change at their discretion. In other words, the home screen settings allow them to personalize Encrypted File Utilities in order to make the app work as they need. User-friendly layout The Encrypted File Utilities home screen appears with a configuration menu that is very well organized and not difficult to understand. It offers a collection of options that are specific to one of the two editions. Users can select the language they want to use, and they can also adjust the look and feel of the interface of the app. Command-line support Users can also use the Encrypted File Utilities application from the command line, in order to carry out any task that cannot be performed using its graphical interface. In this case, users have to start the application using the commandline with the -c option. It will lead to a terminal window where they need to type the command line instructions.

## The most common ones are listed below

**Batch PPT And PPTX Converter Crack+ PC/Windows**

Whether you are an expert or beginner, KEYMACRO will help you record, edit, and playback your keyboard macros. This application is designed to work with all kinds of keyboards and mice, including: Macs Microsoft and Apple keyboards Trackballs Pointing devices Keyboard layouts Using this application is easy. Just record your steps and use the playback function to apply them when needed. The best feature is the ability to add and delete macros. You can also import and export macros to and from the program. You can synchronize macros across multiple computers. KEYMACRO also works with the Logitech gaming and optical mouse devices. Please use the manual you received from your supplier for step-by-step instructions. 2.1 Features: Easy to Use To record a macro, just press the Record button. The next time you want to use your macro, press the Playback button to replay it. Macros can be saved in the application or in a separate folder. You can choose which regions of the keyboard you want to record macros for. 3.1

Limitations: Macros are limited to a total duration of 30 seconds. Only one macro can be played at a time. The Backspace key can not be used to delete a macro. It is not possible to record mouse actions and keystrokes. Tapping your mouse on a different area of the screen will not trigger the recording of that area. 3.2 Versions: S: V3.0.2.1132 - V3.0.2.1327 M: V3.0.2.1046 - V3.0.2.1061 L: V3.0.2.1012 - V3.0.2.1176 XL:  $V3.0.2.1010 - V3.0.2.1173 - - - - - - - - - - - - - - - - - - - - - - - -$ 

-------------------------------------------------- 4.1 Main Screen: - Home: Click on the Home button to see the main screen with the following options: - Menu: Click on the Menu button to access the menu. - Macros: Click on the Macros button to display the main window with the following options: - Macros Folder: Click on the Macros Folder button to open the window to select the macro folder. - Home: Click on the Home button to see the main screen with the following options: - Macros: Click on the Macros button 1d6a3396d6

Do you always search for a way to transfer files from one place to another? How about PPT to PPTX? Surely you know how important it is to have a similar destination to compare the source file with so that you can know for sure if the conversion is flawless. However, there are many times that you may not be able to find the PPT to PPTX converter in your computer. That is why you should try Batch PPT and PPTX Converter, as this is an easy to use application that can convert from PPTX to PPT and vice versa. It is compatible with a wide variety of platforms like Windows 7, Windows 8 and Windows 10, as well as with MS Office 2010, 2007, 2003, and 2000. To top it off, the program also gives you the opportunity to batchconvert multiple PPTX to PPT files in one go. All you have to do is to choose the source and the target folders where the PPTX files have to be converted to PPT and then select the ones that you want to convert. You can either select all the files or just a few of them. It only takes a few clicks for the program to work. All you have to do is to select the source and the target folders, choose the PPTX or PPT files you want to convert, and

then press the "Start" button. The application will then start converting all the selected files. Conclusion: Batch PPT and PPTX Converter is an easy to use and fast PPT and PPTX converter that can be used with all Windows platforms and MS Office versions. This converter can also convert PPTX to PPT and vice versa. Features: All PPT and PPTX supported by PowerPoint Batch converter Context menu integration Conversion of PowerPoint PPT to PPTX Conversion of PPTX to PowerPoint PPT Conversion of PowerPoint PPT to PPTX Conversion of PPTX to PowerPoint PPT Conversion of PPTX to PowerPoint PPT Conversion of PowerPoint PPT to PPTX Conversion of PPTX to PowerPoint PPT Conversion of PPTX to PowerPoint PPT Conversion of PPTX to PowerPoint PPT Conversion of PPTX to PowerPoint PPT Conversion of PowerPoint PPT to PPTX Conversion of PPTX to PowerPoint PPT

**What's New In?**

With VideoPad video editor you can create and edit any kind of video from photos, music, video files to your own voiceover. Use the timeline to create professional

quality movies or pictures from multiple videos, photos and music files. You can add filters to video to make it more personalized and change settings to improve the video quality. Product Description VideoPad is a professional multimedia editing and creating application, which enables you to cut, trim, capture, rotate, apply transitions and effects, as well as add text and audio to any video. For example, you can easily crop the video, set it as a background or create a video slideshow by cutting and assembling video clips from different sources (e.g. PhotoPad, video files, music, etc.) into your own video. If you want to add subtitles, then you can add them directly using VideoPad. Moreover, you can also create a video with text by combining a text file with the video footage. With VideoPad you will be able to create custom DVD menus for sharing with friends and family. VideoPad provides powerful visual effects to enhance your videos such as the Textured Wash, Color Splash, Effzeh and Rotoscope effects, which make your videos more attractive. Key Features: All-in-one video editor VideoPad can help you combine multiple media files (video, audio and text) to create a professional-looking movie. With this application, you can easily cut, crop,

trim, rotate, flip, add a text, apply effects, transitions and titles. Advanced video editing features If you are tired of working with different video editing programs, then you can cut, crop and rotate your video using VideoPad. Using the VideoPad timeline, you can easily adjust, reorder or delete any part of the video and add transitions, special effects and titles. Moreover, the application also includes advanced editing tools that include effects such as: Textured Wash, Color Splash, Effzeh and Rotoscope effects, image in video, text in video, and motion path. You can also trim, crop, rotate and flip your video, as well as create a video slideshow with pictures and music. Create custom DVD menus Create high-quality menus for video DVD with VideoPad. With this application, you can add an unlimited number of menu items to create custom DVD menus and you can select and arrange your menu items using the timeline. Free built-in video converter With the built-in video converter, you can convert almost all popular video files (FLV, AVI, MPEG, WMV, MOV, ASF, RM, RMVB, etc.) to any format you need. For example, you can easily convert an FLV video to AVI, or you can convert a 3GP video to a 3GP video for mobile phones. All-in-one video & audio converter

## With

-Your computer should meet the following requirements: -Must have a minimum of 1 GB of RAM and be running Windows 10 -Must have a minimum of 4 GB of free disk space -Must be able to run DirectX 11 -Must be able to play the game in fullscreen mode How to Play: -You must use a controller to play. Instructions will be provided in the controller section -Please make sure to unplug your controller before playing Instruction Video: Steam or G

[https://kovaci-company.com/wp-content/uploads/2022/06/iZotope\\_RX\\_Elements.pdf](https://kovaci-company.com/wp-content/uploads/2022/06/iZotope_RX_Elements.pdf)

<https://freestyleamerica.com/?p=16296>

<http://geniyarts.de/?p=1824>

- <http://s3.amazonaws.com/videoondemand-source-8vbop216albp/wp-content/uploads/2022/06/07032307/sopwini.pdf>
- <https://www.madreandiscovery.org/fauna/checklists/checklist.php?clid=12813>
- <https://livesound.store/the-shortcut-mozilla-firefox-crack-free/>
- <https://blackbeargoaly.com/?p=6413>

- <https://lobenicare.com/light-password-generator-crack-activation-key-pc-windows-2022/>
- <https://b-labafrica.net/server-core-application-analyzer-for-windows-embedded-server-crack-mac-win-updated/>
- <https://halfin.ru/sitecop-for-chrome-crack-download-mac-win/>
- <https://hellobigapple.net/wp-content/uploads/2022/06/BatchToC.pdf>
- <http://ihmcathedral.com/ipscan-crack-with-keygen-free-win-mac/>
- <http://bariatric-club.net/?p=9718>
- <http://duxdiligens.co/simlab-step-importer-for-sketchup-crack/>

- <http://rsmerchantservices.com/?p=3414>
- <https://epkrd.com/emsisoft-decryptor-for-crypt32-crack-x64-updated-2022/>
- <https://voxpopuli.kz/wp-content/uploads/2022/06/pixus.pdf>

<https://4w15.com/the-am4zon-browser-crack-with-serial-key-free-2022/>

<http://texocommunications.com/wp-content/uploads/2022/06/elljus.pdf>

<http://scamfie.com/?p=8522>